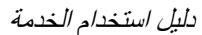

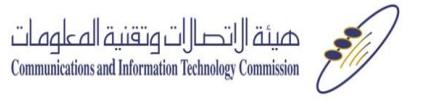

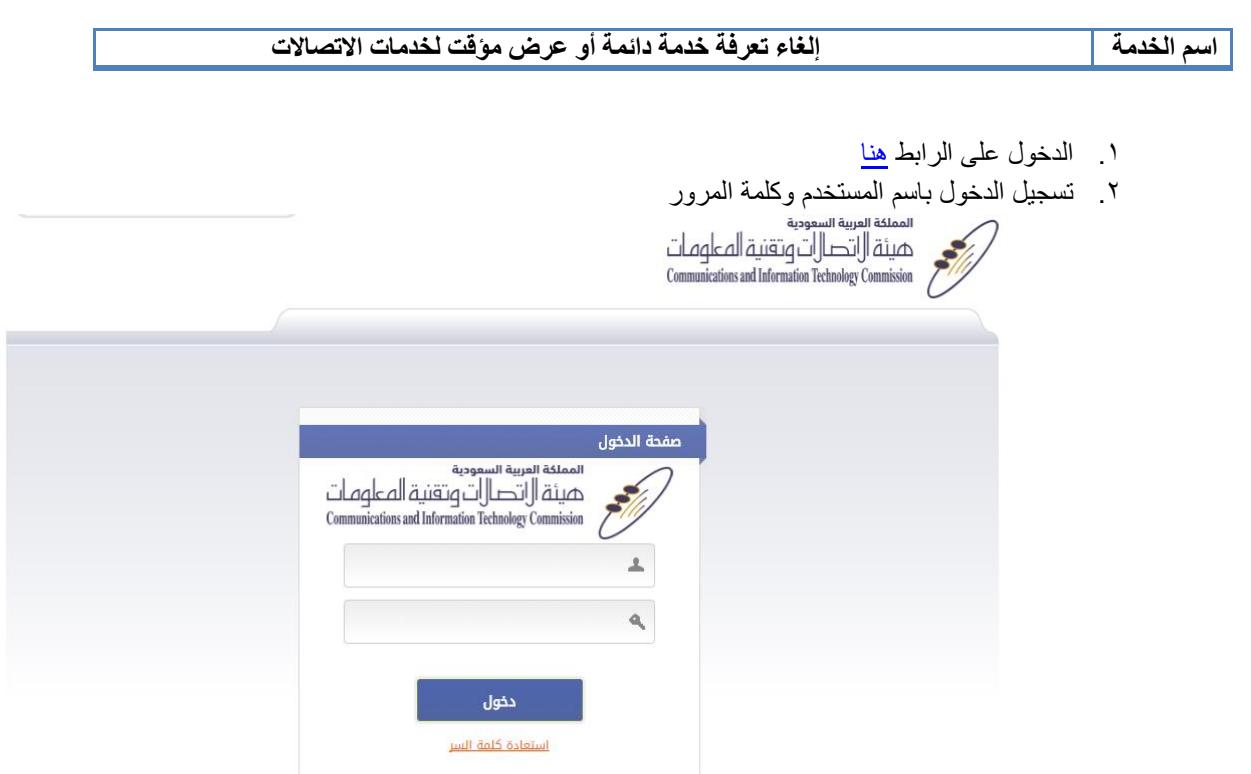

.3 اختيار "الغاء عرض"

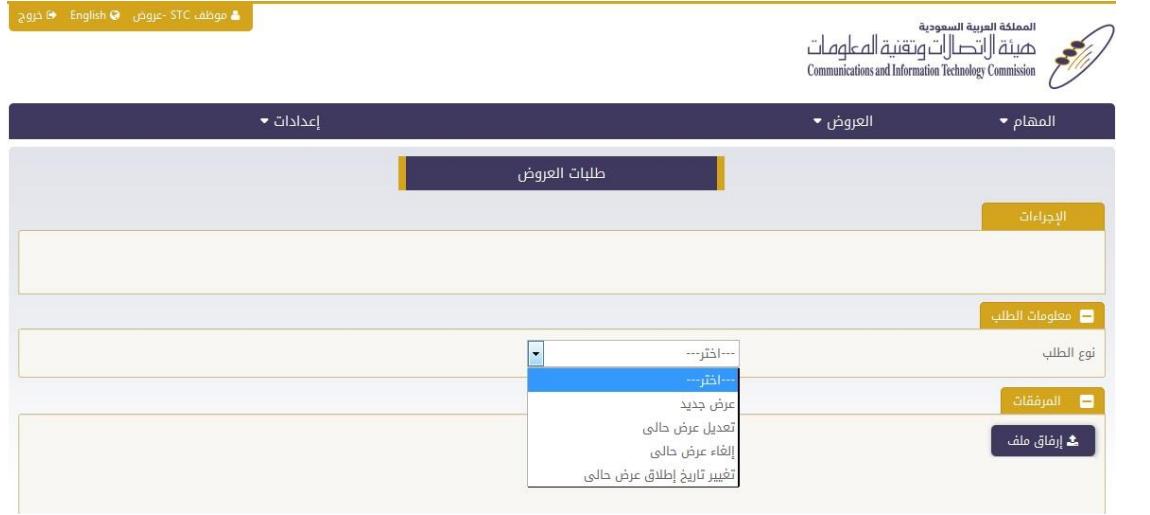

.4 اختيار العرض المطلوب إلغائه

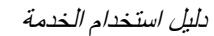

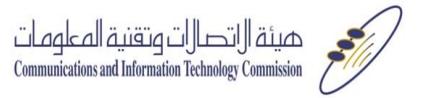

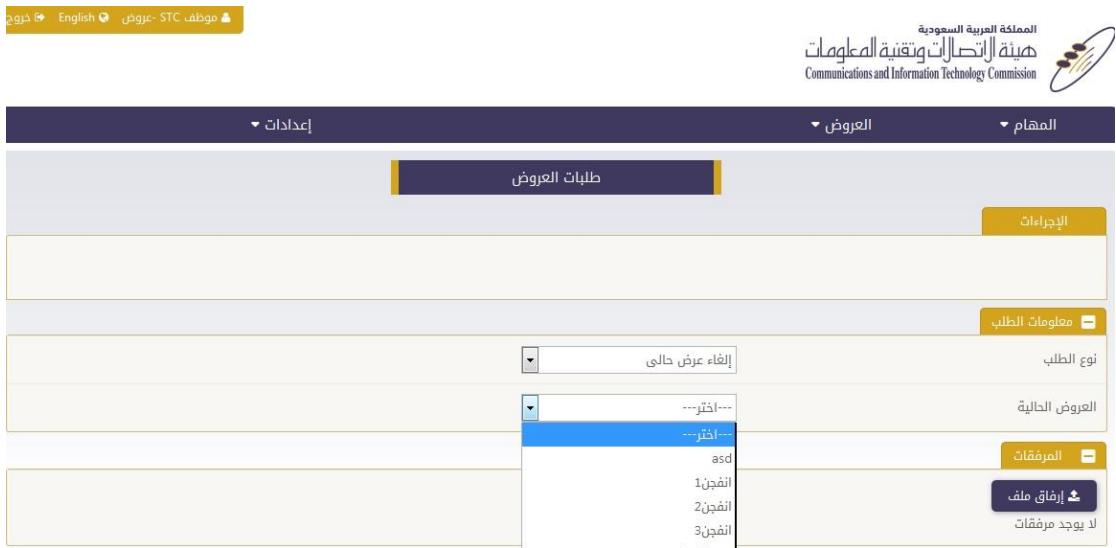

.5 إكمل البيانات وارسال الطلب